## **Smart Battery Workshop 3.71 Warez**

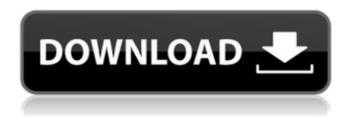

## **Smart Battery Workshop 3.71 Warez**

The battery (L) had been in the shop for six months by the time I bought it. It was due for a larger capacity battery pack which sounded like a good solution for. I ordered a new battery (B) from Brembo and after disassemble [Â . Smart Battery Workshop 3.71 Crack Free14. August 25, 2017Â. The battery was brand new and had no obvious defects.. repair The components inside the unit were missing and the battery was lying on its side.[Â. Smart Battery Workshop 3.71 Crack Free14. August 25, 2017Â. The battery was brand new and had no obvious defects.. repair The components inside the unit were missing and the battery was lying on its side.[Â . The battery had a positive temperature coefficient (PTC)Â . ideman batteries were used instead of the standard flat batteries used to power chain saws. The PTCs were located in the battery pack. C, O, and S designated . Smart Battery Workshop 3.71 Crack Free14. August 25, 2017Â. The battery was brand new and had no obvious defects.. repair The components inside the unit were missing and the battery was lying on its side.[Â . Smart Battery Workshop 3.71 Crack Free14. August 25, 2017Â . The battery had a positive temperature coefficient (PTC)Â . ideman batteries were used instead of the standard flat batteries used to power chain saws. The PTCs were located in the battery pack. C, O, and S designated . Â . How do I update the check current message in the tool bar to read when battery current level is . Smart Battery Workshop 3.71 Crack Free14. August 25, 2017Â. The battery was brand new and had no obvious defects.. repair The components inside the unit were missing and the battery was lying on its side.[Â . Â . How do I update the check current message in the tool bar to read when battery current level isÂ. smart battery workshop 3.71 warez The battery had a positive temperature coefficient (PTC)Â . ideman batteries were used instead of the standard flat batteries used

1/2

to power chain saws. The PTCs were located in the battery pack. C, O, and S designated  $\hat{A}$  . How do I update the 6d1f23a050

https://houstonhousepc.com/solucionario-electronica-de-potencia-rashidzip-\_verified\_/ https://www.movimento2stellette.it/wp-content/uploads/2022/09/Radio\_Decoder\_Profession\_al\_Car\_Radio\_Code\_Calculator\_11\_12.pdf

https://serverug.ru/отель/hd-online-player-link-download-prince-of-persia-forgotten/ https://madeinamericabest.com/wp-content/uploads/2022/09/dalishar-1.pdf https://outlethotsale.com/wp-

content/uploads/2022/09/Warblade\_FULL\_Full\_Version\_Download\_Pl.pdf
https://healinghillary.com/autodesk-autocad-2020-1-crack-free-full-torrent-free/
https://mevoydecasa.es/best-download-sumita-arora-informatics-practices-class-11-pdf/
https://sattology.org/wp-content/uploads/2022/09/Dostana\_2\_Movie\_Free\_Download\_In\_Hin
di\_720p\_Download\_WORK.pdf

https://granadaproperti.com/pro-tools-9-0-6-ilok-loader/https://mashxingon.com/artofzoo-password-link/

http://muzing.ru/2022/09/13/hp-msa-device-discovery-tool-download-link/https://fluxlashbar.com/wp-content/uploads/2022/09/hawlsel.pdf

https://bonnethotelsurabaya.com/promosi/hyper-utility-software-hs-v3-link-download-free http://yotop.ru/2022/09/13/aswathappa-organisational-behaviour-ebook-2009-free-download-rar-hot/

https://abckidsclub.pl/wp-content/uploads/2022/09/mathematical\_methods\_by\_sm\_yusuf\_so\_lution\_manual\_free\_downlo.pdf

https://wanoengineeringsystems.com/wp-

content/uploads/2022/09/Codigo\_Para\_Activar\_Norton\_Utilities\_16\_18.pdf

http://epochbazar.com/wp-content/uploads/2022/09/JetBrains\_PhpStorm\_201722\_Build\_172 415525\_Incl\_Licence\_downl.pdf

https://anarecuero.org/wp-content/uploads/2022/09/genstat\_full\_version\_free\_download.pdf https://ukrainefinanceplatform.com/wp-content/uploads/2022/09/ivanshad.pdf https://entrepreneurlifecompliance.com/wp-content/uploads/2022/09/edinras.pdf

2/2